# **Network Tools - Feature #1709**

# **Add workflow actions for lookup up information**

01/29/2017 06:14 AM - Luke Murphey

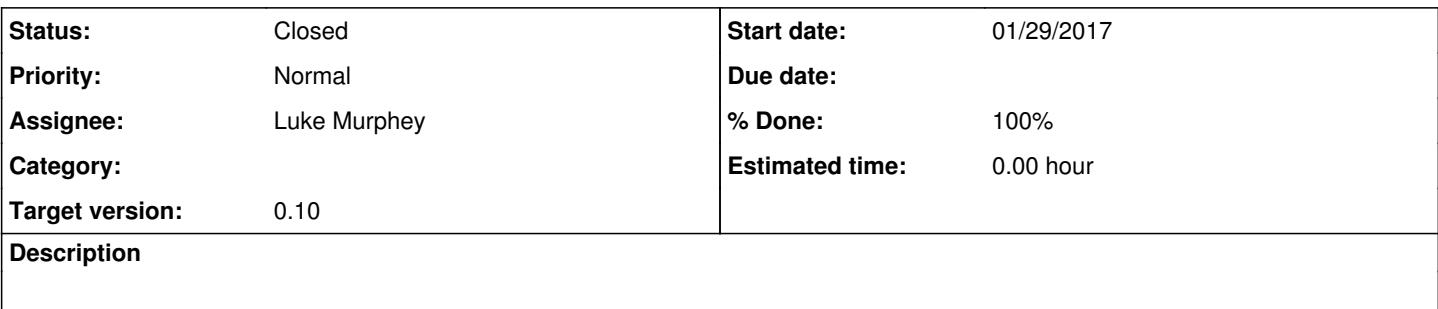

# **Associated revisions**

#### **Revision 149 - 04/15/2017 07:11 AM - lukemurphey**

Adding ability to run tests via a URL

Reference #1709

#### **Revision 150 - 04/15/2017 07:31 AM - lukemurphey**

Adding workflow actions

Reference #1709

#### **History**

### **#1 - 02/11/2017 08:22 PM - Luke Murphey**

*- Target version changed from 0.5 to 0.6*

#### **#2 - 02/17/2017 06:26 AM - Luke Murphey**

*- Target version changed from 0.6 to 0.7*

## **#3 - 03/16/2017 07:00 AM - Luke Murphey**

*- Target version changed from 0.7 to 0.8*

## **#4 - 04/14/2017 06:04 AM - Luke Murphey**

*- Target version changed from 0.8 to 0.10*

## **#5 - 04/15/2017 07:07 AM - Luke Murphey**

CIM fields to use:

- dest\_ip
- dvc\_ip
- src\_translated\_ip
- dest\_host
- dest\_name
- src\_name • src\_host
- dest\_nt\_host
- $\bullet$  dest dns
- src\_dns
- src\_nt\_host

## **#6 - 04/15/2017 07:08 AM - Luke Murphey**

*- % Done changed from 0 to 20*

# **#7 - 04/15/2017 07:11 AM - Luke Murphey**

*- % Done changed from 20 to 60*

# **#8 - 04/15/2017 07:32 AM - Luke Murphey**

- *Status changed from New to Closed*
- *% Done changed from 60 to 100*